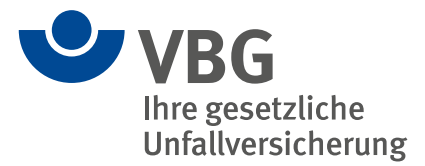

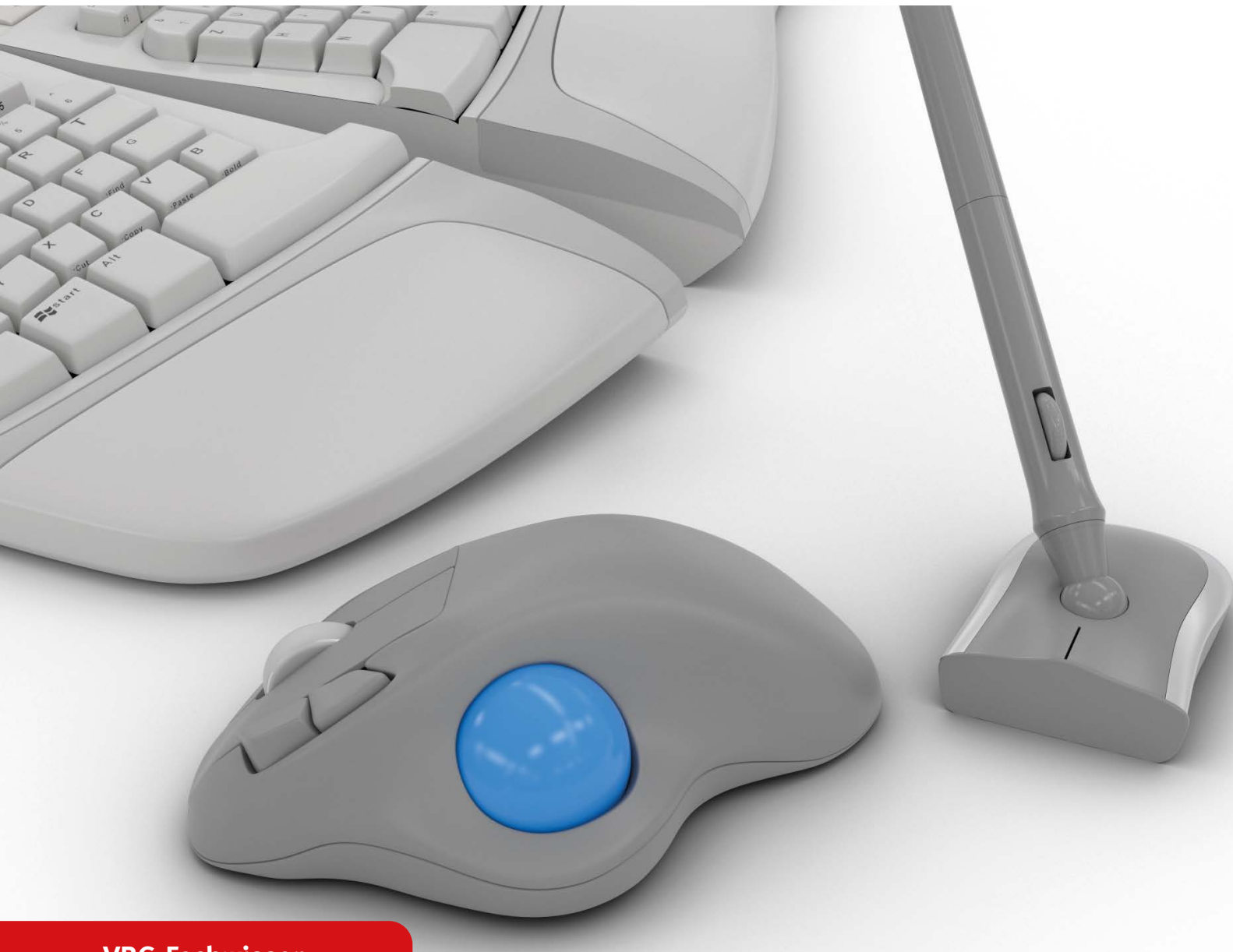

**VBG-Fachwissen**

# **Alternative Eingabemittel an Bildschirmarbeitsplätzen**

Informationen für Betriebsärztinnen und Betriebsärzte

Die in dieser Publikation enthaltenen Lösungen schließen andere, mindestens ebenso sichere Lösungen nicht aus, die auch in Regeln anderer Mitgliedstaaten der Europäischen Union oder der Türkei oder anderer Vertragsstaaten des Abkommens über den Europäischen Wirtschaftsraum ihren Niederschlag gefunden haben können.

#### **VBG – Ihre gesetzliche Unfallversicherung**

Die VBG ist eine gesetzliche Unfallversicherung und versichert bundesweit knapp 1,5 Millionen Unternehmen aus mehr als 100 Branchen – vom Architekturbüro bis zum Zeitarbeitsunternehmen. Ihr Auftrag ist im Sozialgesetzbuch festgeschrieben und teilt sich in zwei Hauptaufgaben: Die erste ist die Prävention von Arbeitsunfällen, Wegeunfällen, Berufskrankheiten und arbeitsbedingten Gesundheitsgefahren. Die zweite Aufgabe ist das schnelle und kompetente Handeln im Schadensfall, um die ganzheitliche Rehabilitation der Versicherten optimal zu unterstützen. Im Jahr 2020 wurden knapp 360.000 Unfälle und Berufskrankheiten registriert. Die VBG betreut die Versicherten mit dem Ziel, dass die Teilhabe am Arbeitsleben und am Leben in der Gemeinschaft wieder möglich ist. 2.300 VBG-Mitarbeiterinnen und -Mitarbeiter kümmern sich an elf Standorten in Deutschland um die Anliegen ihrer Kunden und Kundinnen. Hinzu kommen sieben Akademien, in denen die VBG-Seminare für Arbeitssicherheit und Gesundheitsschutz stattfinden. Verstärkt bietet die VBG auch Web-Seminare zur ortsunabhängigen Weiterbildung an.

Weitere Informationen: **[www.vbg.de](http://www.vbg.de)**

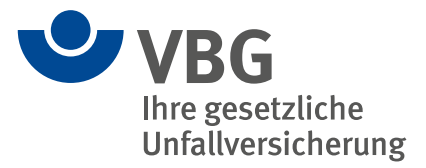

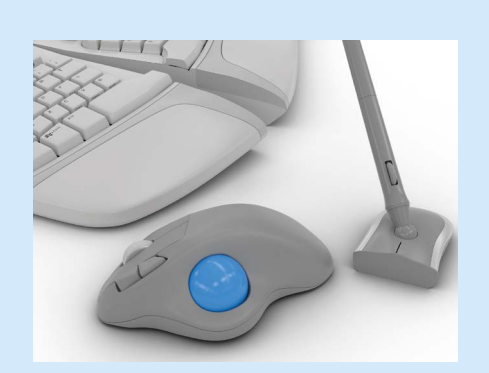

# **Alternative Eingabemittel an Bildschirmarbeitsplätzen**

# Informationen für Betriebsärztinnen und Betriebsärzte

Version 2.0 | Stand: Juli 2022

 $\overline{\phantom{a}}$ 

## **Inhaltsverzeichnis**

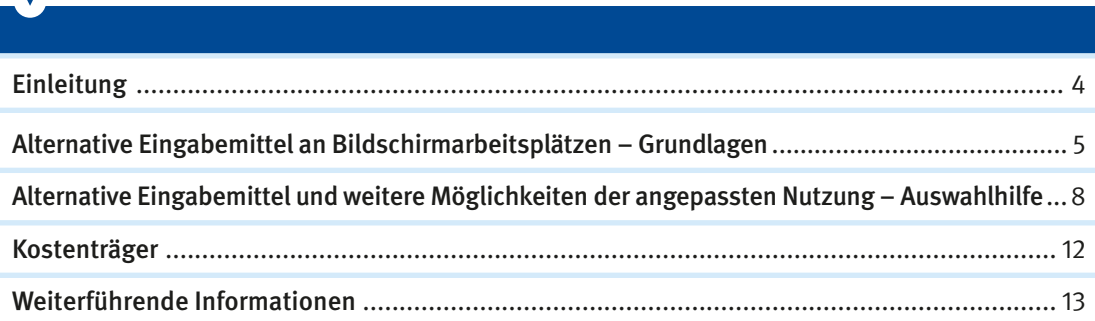

# **Einleitung**

Durch eine ergonomische Gestaltung des Bildschirmarbeitsplatzes können in der Regel arbeitsbedingte Gesundheitsgefahren und arbeitsbezogene Beschwerden im Muskel-Skelett-System vermieden werden. Die Deutsche Gesetzliche Unfallversicherung (DGUV) stellt hierzu Informationen bereit. Die vorliegende Schrift ergänzt die bestehenden Informationen mit einer Übersicht zu alternativen Eingabemitteln, um im Einzelfall die Ergonomie angepasst an individuelle Bedürfnisse zu verbessern.

<span id="page-4-0"></span>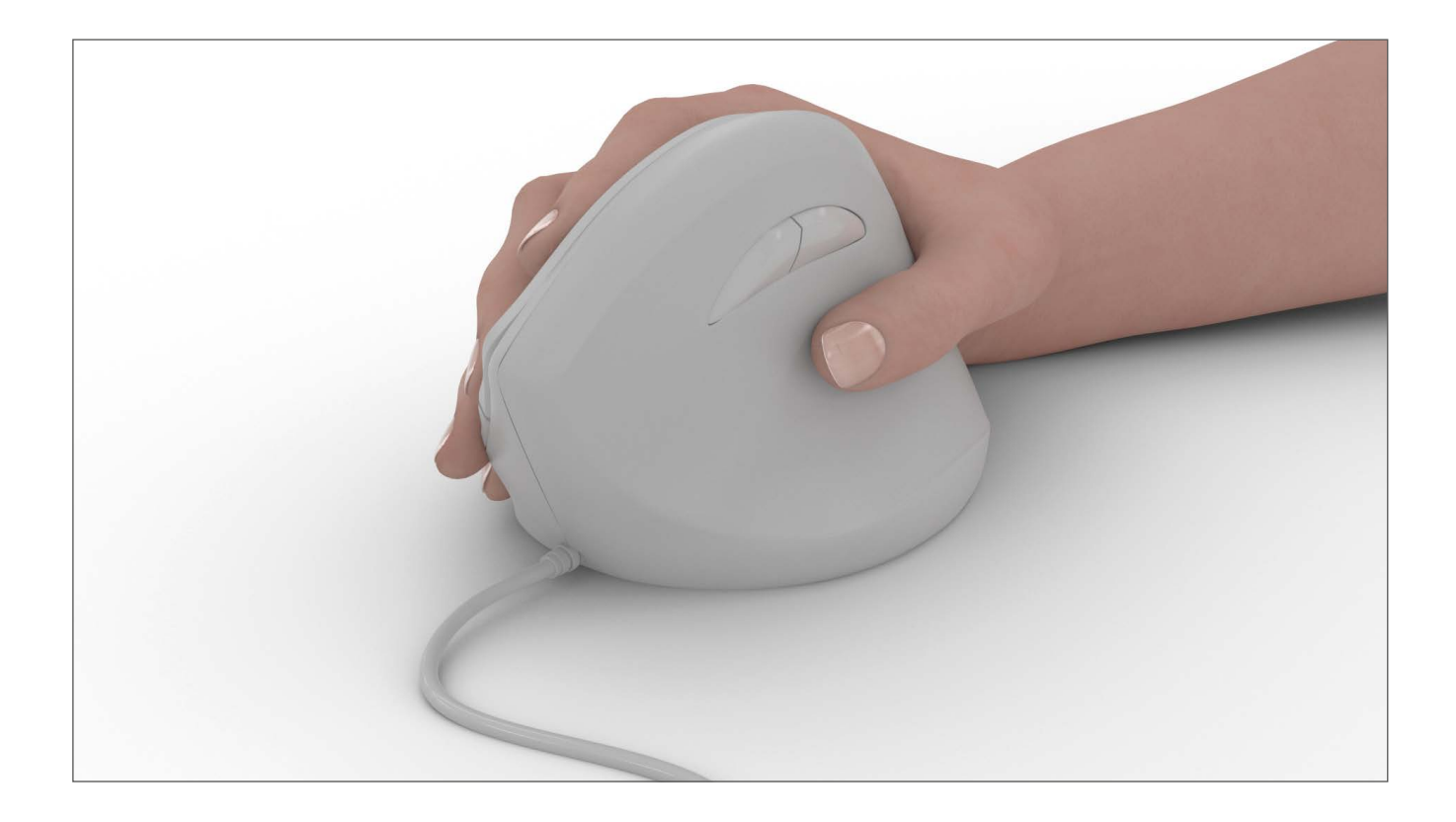

# **Alternative Eingabemittel an Bildschirmarbeitsplätzen**

Die Benutzung von Eingabemitteln führt zu einer geringen Abweichung von der sogenannten Neutralhaltung (Körperund Gelenkstellung in entspannter Haltung), die normalerweise problemlos toleriert wird. Bei akuten oder chronischen Erkrankungen werden allerdings bestehende Beschwerden unter Umständen verstärkt. Dabei können sich insbesondere lang anhaltende muskuläre Anspannungen oder repetitive Bewegungen in ungünstigen Haltungen negativ auswirken.

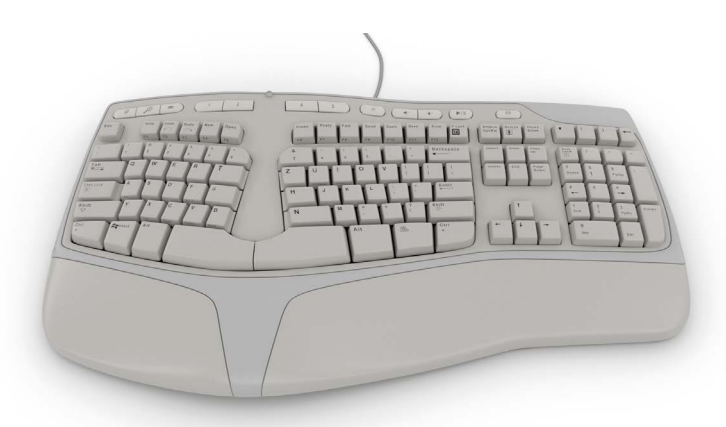

Grundsätzlich hilft bei Beschwerden eine Optimierung der Körperhaltung im Sinne einer Annäherung an die Neutralhaltung und eine Reduktion langanhaltender einseitiger Muskelbeanspruchungen. Eine Beratung am Arbeitsplatz zu günstigen Positionen der Eingabemittel sowie ergonomischen Arbeitstechniken sollte erfolgen.

Falls dies im Einzelfall nicht ausreicht, kann der Einsatz alternativer Eingabemittel sinnvoll sein.

Insgesamt ist die Datenlage zur generellen Auswirkung von alternativen Eingabemitteln gering. Allerdings zeigt die Erfahrung, dass bei bestimmten Symptomen alternative Eingabemittel als Verbesserung empfunden werden. Für die Auswahl sind das Beschwerdebild (und weniger die ärztliche Diagnose) sowie die Akzeptanz der Benutzerin oder des Benutzers entscheidend.

Als Eingabemittel stehen üblicherweise Tastatur und Maus zur Verfügung. Weitere Möglichkeiten der Eingabe sind zum Beispiel durch Gesten-, Blick- und Sprachsteuerung gegeben. Bei der Anschaffung und Verwendung ist darauf zu achten, dass die Eingabemittel ergonomisch gestaltet sind. Das bedeutet, sie müssen für die Arbeitsaufgabe geeignet und individuell an die Benutzerin oder den Benutzer angepasst sein. Ausführliche Hinweise zur Auswahl der Eingabemittel und zur ergonomischen Gestaltung von Bildschirmarbeitsplätzen gibt die DGUV Information 215-410 "Bildschirm- und Büroarbeitsplätze – Leitfaden für die Gestaltung".

#### **Tastatur**

Bei der Bedienung herkömmlicher Tastaturen erfolgt normalerweise eine leichte Einwärtsdrehung des Unterarms (Pronation) sowie eine Abknickung im Handgelenk nach außen (Ulnarabduktion). Es besteht eine geringe Streckung im Handgelenk (Dorsalextension).

- Durch möglichst flache Tastaturen und das Einklappen der Tastaturfüße wird die Dorsalflexion minimiert.
- Vor der Tastatur sollte ausreichend Platz (10–15 cm) sein, um die Hände auflegen zu können. Dadurch wird die Haltearbeit reduziert.
- Helle Tastaturen sind zu bevorzugen. Auf eine gut lesbare dunkle Tastenbeschriftung mit ausreichender Schriftgröße sollte geachtet werden.

#### **Maus**

Bei der Bedienung herkömmlicher Mäuse erfolgt eine leichte Einwärtsdrehung des Unterarms (Pronation) sowie eine leichte Streckung im Handgelenk (Dorsalextension).

- Die Maus sollte der Handgröße angepasst sein und ein Auflegen der Handballen auf der Arbeitsfläche ermöglichen.
- Eine Positionierung in Schulterbreite und somit dicht an der Tastatur wird empfohlen.
- Für die Bewegung der Maus sollte eine ausreichende Bewegungsfläche vorhanden sein.
- Eine symmetrische Maus erlaubt eine wechselnde Bedienung sowohl mit der rechten als auch mit der linken Hand. Hierbei sollte in den betriebssystemseitigen Geräteeinstellungen die Primärtaste umgestellt werden. Es ist mit einer Eingewöhnungsphase von einigen Tagen bis wenigen Wochen zu rechnen.

Sowohl bei der Tastatur als auch bei der Maus sollten die Schaltelemente leicht bedienbar sein und gleichzeitig eine deutliche Rückmeldung liefern.

#### **Sprachsteuerung**

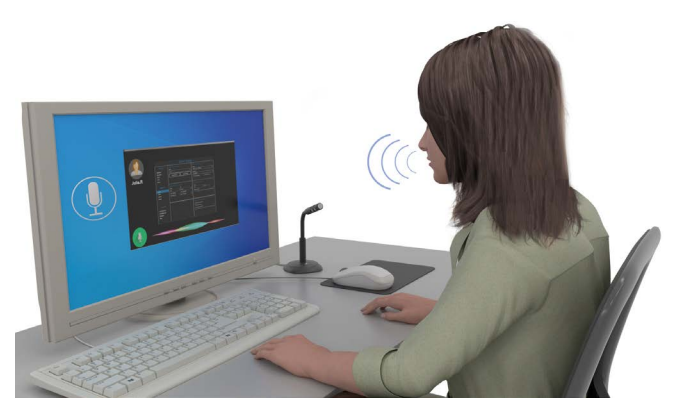

Sprachsteuerung ist die Eingabe und Übermittlung von Befehlen an technische Geräte durch die natürliche Sprache. Sie kann auch in Verbindung mit einer akustischen Ausgabe von Informationen (Sprachausgabe) eingesetzt werden. Das Prinzip der Sprachsteuerung wird heute bereits in vielen Bereichen eingesetzt. Beispiele sind "Cortana" (Microsoft), "Siri" (Apple), "OK Google" (Google) oder auch "Alexa" (Amazon) und "Dragon NaturallySpeaking" (Nuance). In der Regel besteht eine Spracherkennung aus:

- einem Mikrofon zur Aufnahme der Sprache,
- einer Software, die das Audiosignal analysiert, inhaltlich auswertet (interpretiert) und gegebenenfalls verschiedene Aufgaben veranlassen kann und
- einer Einheit zur Kontrolle der Spracherkennung (Anzeige, Lautsprecher oder Ähnliches).

#### **Blicksteuerung**

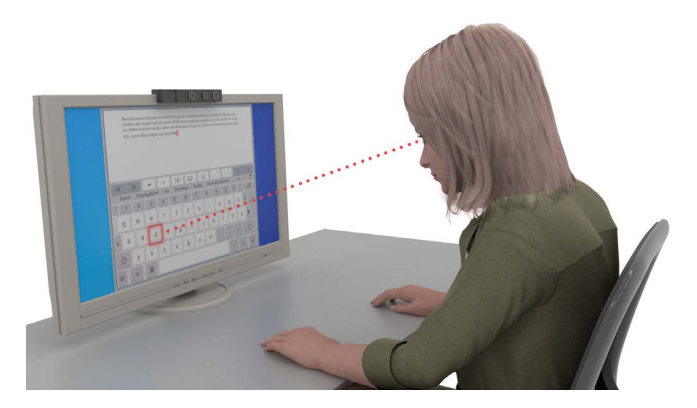

Blicksteuerung ist die Eingabe und Übermittlung von Befehlen an technische Geräte über das menschliche Sehorgan. Hierbei wird die Blickrichtung der Augen über Sensoren berührungslos erfasst (Eye-Tracking). Beispielsweise können mit dem Prinzip der Hornhautreflexion die Blickrichtung und Fixation der Augen auf zum Beispiel einen

Bildschirm analysiert werden. Somit "weiß" ein anderes elektronisches Gerät, wohin der Benutzer oder die Benutzerin schaut. Es ist hiermit unter anderem möglich, einen Mauszeiger auf dem Bildschirm zu bewegen, eine virtuelle Tastatur zu bedienen oder auch vorbereitete Funktionen auszulösen. Anwendungsbeispiele sind im Bereich der Barrierefreiheit, aber auch bereits im Officebereich zu finden.

#### **Gestensteuerung**

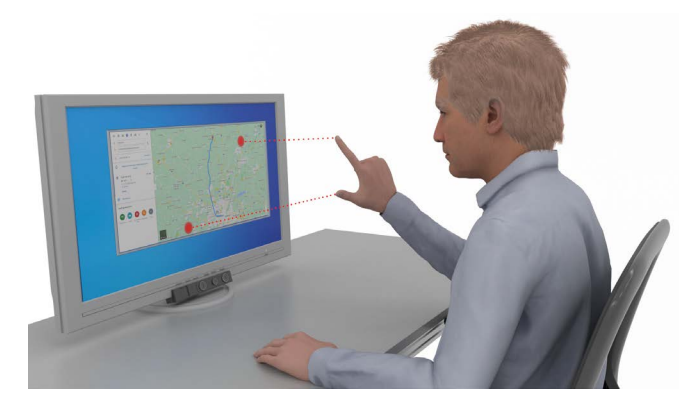

Gestensteuerung ist die Eingabe und Übermittlung von Befehlen an technische Geräte über definierte menschliche Gesten und Gebärden. Diese müssen automatisch erkannt und richtig interpretiert werden, um programmierte Funktionen auszuführen beziehungsweise Informationen zu übermitteln. Die größte Bedeutung im Bereich der Bildschirmtätigkeit hat die Erkennung von Hand-, Armund Kopfgesten.

Für das Erkennen der Geste gibt es verschiedene Ansätze:

- mit Kamerasystemen (optisch, Infrarot) oder Ultraschallsensorik, die berührungslos entweder direkt oder indirekt über spezielle Marker bzw. Zusatzgeräte (zum Beispiel Sensor-Handschuh) die Geste bzw. Gebärde erfassen,
- mit Eingabegeräten (zum Beispiel Touchscreen und "Wischtechnik").

Die aufgenommene Geste oder Gebärde wird in numerische Daten als Muster gewandelt und kann anschließend mit einem programmierten (gespeicherten) Muster abgeglichen werden.

Gestensteuerung findet bereits heute Anwendung im Bereich der elektronischen Spielindustrie (Gaming).

Bei sämtlichen Interventionen bezüglich des Gebrauchs von Eingabemitteln muss die Gesamtergonomie des Arbeitsplatzes berücksichtigt werden. Individuelle Arbeitstechniken, Körpermaße, unterschiedliche Präferenzen und verschiedene Arbeitsaufgaben beeinflussen die Haltung und den Gebrauch von Eingabemitteln.

Es ist zu beachten, dass es nicht die eine Lösung gibt, die für alle Benutzerinnen und Benutzer passt. Insbesondere bei Beschwerden können zwar grundsätzliche Empfehlungen ausgesprochen werden, es muss aber immer eine Auswahl für den Einzelfall getroffen werden.

In die Auswahl der Eingabemittel sollten die Betriebsärztin oder der Betriebsarzt und die Fachkraft für Arbeitssicherheit eingebunden werden. Gegebenenfalls müssen die erforderlichen technischen Voraussetzungen mit den IT-Fachleuten des Unternehmens geklärt werden. Wenn möglich, empfiehlt sich eine Testphase vor der endgültigen Beschaffung.

Bei komplexen Einschränkungen (verschiedener Funktionen wie zum Beispiel Kraft, Feinmotorik und Sprache) ist in der Regel eine fachliche Unterstützung durch weitere Expertinnen oder Experten sinnvoll. Insbesondere können die Integrationsfachdienste der jeweils zuständigen Integrationsämter und die Präventionsexpertinnen und Präventionsexperten der Berufsgenossenschaften angefragt werden.

Hinweise für die Auswahl alternativer Eingabemittel (im speziellen Maus und Tastatur) in Abhängigkeit vom Beschwerdebild und der Arbeitsplatzanalyse gibt die tabellarische Übersicht ab der folgenden Seite. Hierbei wird angestrebt, dass die beschriebenen Eingabetätigkeiten möglichst nahe an der Neutralhaltung ausgeführt werden können.

Eine umfangreiche Übersicht über Hilfsmittel mit Bezugsquellen gibt die Datenbank Rehadat – Hilfsmittel (siehe auch "Weiterführende Informationen").

<span id="page-7-0"></span>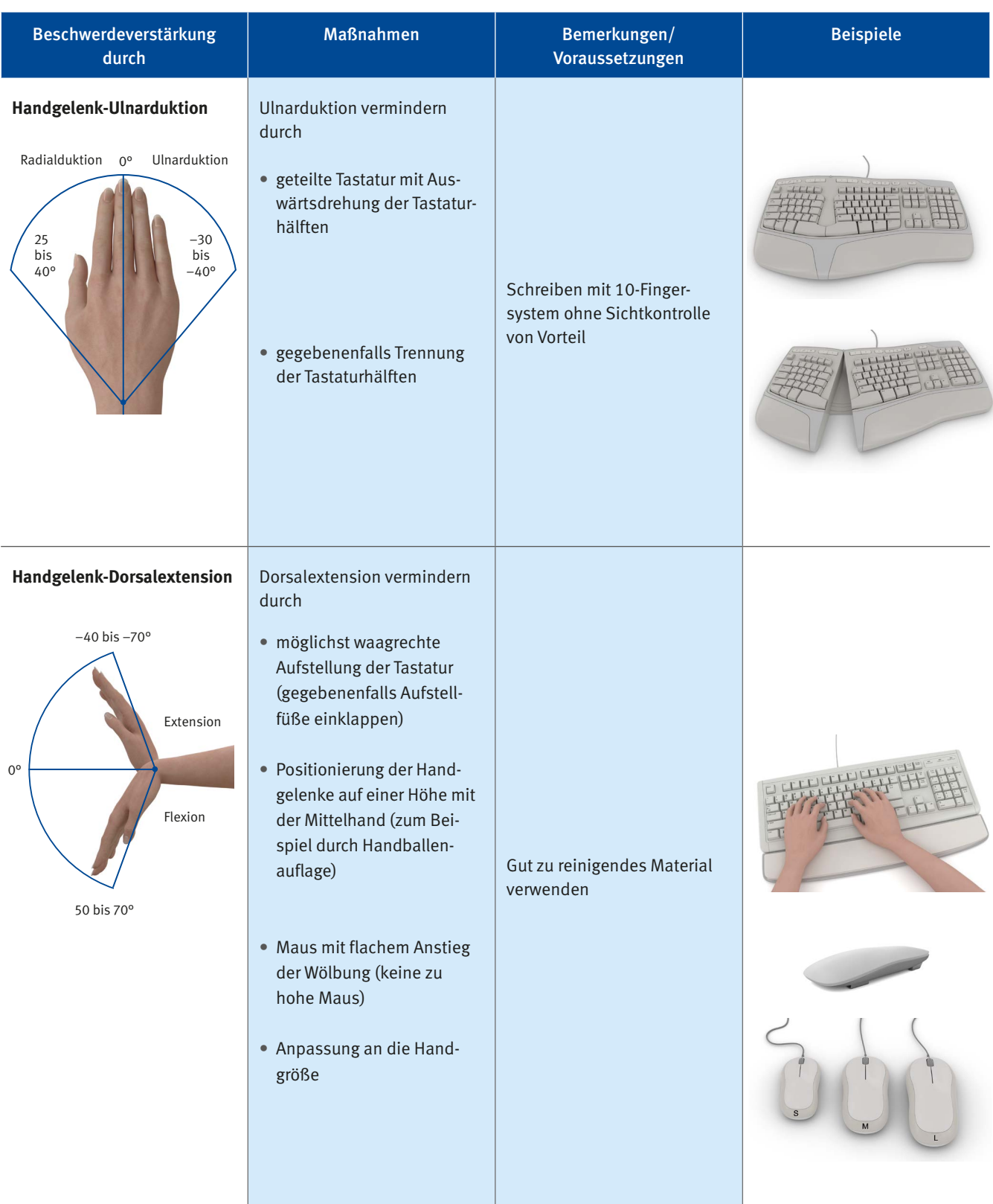

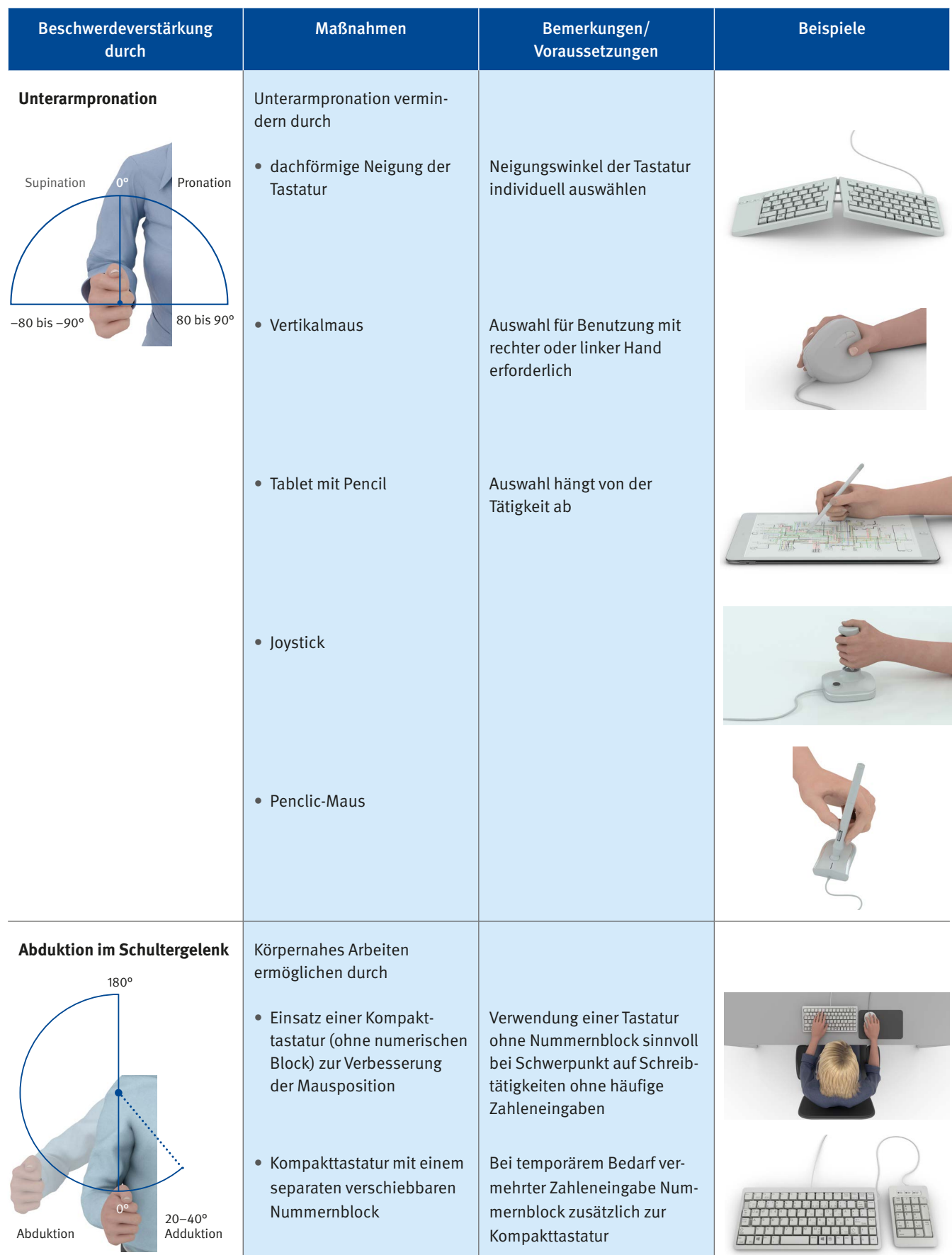

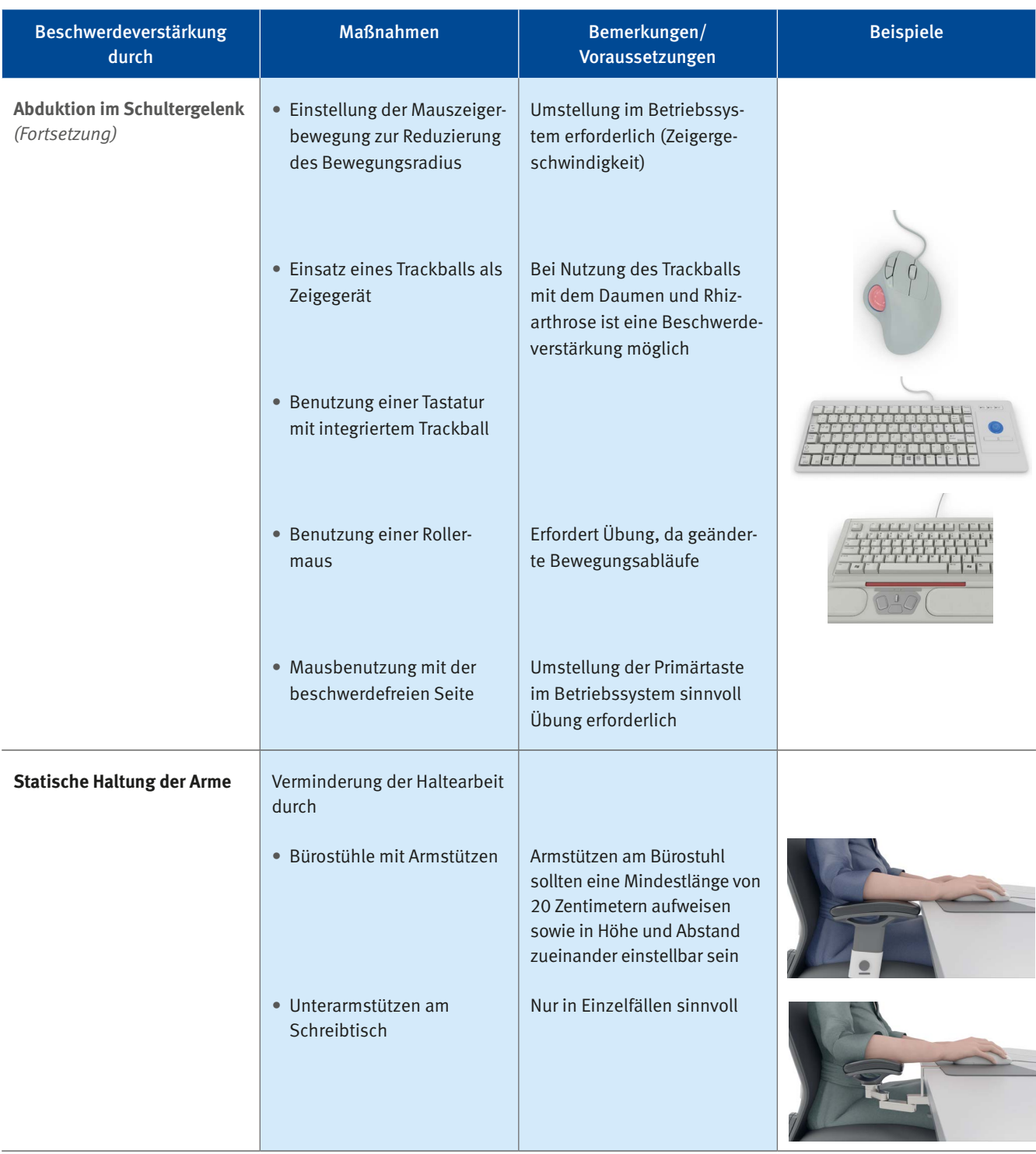

#### Beschwerdeverstärkung durch Maßnahmen | Bemerkungen/ Voraussetzungen Beispiele **Mausnutzung über lange Zeiträume** Belastung vermindern durch • wechselseitige Nutzung mit rechter und linker Hand • Nutzung von Shortcuts (Tastaturkürzel) für häufige Aktionen • Wechsel zwischen verschiedenen Eingabemitteln • alternative Eingabemöglichkeiten über Software (Sprache, Geste, Blick) Umstellung der Primärtaste im Betriebssystem sinnvoll Übung erforderlich Betriebssystemspezifisch (zum Beispiel "Strg+C" für kopieren) Details siehe Einführungstext (Seite 6/7) **Einseitig eingeschränkte Motorik**  Verminderung der Belastung einer Hand-Arm-Seite durch • Verwendung einer Einhandtastatur • Mausnutzung mit der nicht betroffenen Seite • alternative Eingabemöglichkeiten über Software (Sprache, Geste, Blick) Eventuell längere Eingewöhnung sowie Auswahl für rechts oder links erforderlich Details siehe Einführungstext (Seite 6/7)

## <span id="page-11-0"></span>**Kostenträger**

Die Übernahme der Kosten bei der Anschaffung alternativer Eingabemittel am Bildschirmarbeitsplatz erfordert immer eine Einzelfallprüfung. Die Frage ist in der Regel, ob die Kosten der alternativen Eingabemittel durch das Unternehmen finanziert werden oder ein Leistungsfall eines anderen Kostenträgers vorliegt. Betriebsärztinnen und Betriebsärzte können hier wirkungsvoll unterstützen.

Die Beantragung bei möglichen Kostenträgern kann zeitaufwändig sein. Anträge müssen zudem vor der Anschaffung gestellt werden. In vielen Fällen liegt bei der Anschaffung alternativer Eingabemittel jedoch kein Leistungsfall der Sozialleistungsträger oder sonstiger Leistungserbringer vor. Häufig erfordert die Beschaffung alternativer Eingabemittel keine hohen Investitionen. Zur Vermeidung einer weiteren Verschlimmerung der Beschwerden ist eine schnelle und unkomplizierte Beschaffung und Kostenübernahme durch die Arbeitgeberin oder den Arbeitgeber daher oft das sinnvollste Vorgehen.

Bei Menschen mit körperlichen oder geistigen Einschränkungen kann eine komplexe Umgestaltung des Arbeitsplatzes, zum Beispiel mit Beschaffung mehrerer alternativer Eingabemittel oder der Notwendigkeit einer Spracherkennung erforderlich werden. Hier sollten Unterstützungsmöglichkeiten durch die Sozialleistungsträger wie die gesetzliche Krankenversicherung, die gesetzliche Rentenversicherung, die gesetzliche Unfallversicherung, die Bundesagentur für Arbeit sowie die Träger der Jugendhilfe und Eingliederungshilfe – Sozialhilfe – geprüft werden. Für Menschen mit anerkannter Schwerbehinderung übernimmt das zuständige Integrationsamt Leistungen, in anderen Fällen kann es über den Integrationsfachdienst beratend tätig werden. Bei den Sozialleistungsträgern gibt es Ansprechstellen, die trägerübergreifend unterstützen. Sie können bei Bedarf zudem über Fallkonferenzen die Übernahme von Leistungen der jeweiligen Rehabilitationsträger klären und koordinieren. Informationen zu Kontaktdaten der Ansprechstellen sind unter "Weiterführende Informationen" aufgelistet.

Weitere Hinweise zum Thema finden sich im IFA-Report 3/2020 "Barrierefreie Eingabe- und Ausgabemittel in der Informationstechnik".

# <span id="page-12-0"></span>**Weiterführende Informationen**

Datenbank Rehadat: Unterstützung bei der Auswahl alternativer Eingabemittel [www.rehadat.de](https://www.rehadat.de/)

Ansprechstellen für Rehabilitation und Teilhabe – Bundesarbeitsgemeinschaft für Rehabilitation e.V. [www.ansprechstellen.de](https://www.ansprechstellen.de/)

DGUV Information 215-410 Bildschirm- und Büroarbeitsplätze – Leitfaden für die Gestaltung [www.vbg.de](http://regelwerk.vbg.de/vbg_dguvi/di215-410/di215-410_1_.html)

DGUV Information 215-450 Softwareergonomie [www.vbg.de](http://regelwerk.vbg.de/vbg_dguvi/di215-450/di215-450_1_.html)

IFA Report 3/2020 Barrierefreie Eingabe- und Ausgabemittel in der Informationstechnik [www.dguv.de](https://publikationen.dguv.de/forschung/ifa/ifa-report/3902/ifa-report-3/2020-barrierefreie-eingabe-und-ausgabemittel-in-der-informationstechnik)

DGUV Information 215-111 Barrierefreie Arbeitsgestaltung – Teil 1: Grundlagen [www.vbg.de](http://regelwerk.vbg.de/vbg_dguvi/di215-111/di215-111_1_.html)

DGUV Information 215-112 Barrierefreie Arbeitsgestaltung – Teil 2: Grundsätzliche Anforderungen [www.vbg.de](http://regelwerk.vbg.de/vbg_dguvi/di215-112/di215-112_1_.html)

**Alternative Eingabemittel an Bildschirmarbeitsplätzen**

#### **Herausgeber**:

### **VBG** Thre gesetzliche<br>Unfallversicherung

www.vbg.de

Massaquoipassage 1 22305 Hamburg Postanschrift: 22281 Hamburg

Artikelnummer: 34-13-3164-1

Realisation: Jedermann-Verlag GmbH www.jedermann.de

Bilder: Jedermann-Verlag

Version 2.0 Stand Juli 2022

Der Bezug dieser Informationsschrift ist für Mitgliedsunternehmen der VBG im Mitgliedsbeitrag enthalten.

# **Wir sind für Sie da!**

### **[www.vbg.de](http://www.vbg.de)**

### **Für Sie vor Ort –**

**die VBG-Bezirksverwaltungen:**

#### **Bergisch Gladbach**

Kölner Straße 20 51429 Bergisch Gladbach Tel.: 02204 407-0 **·** Fax: 02204 1639 E-Mail: BV.BergischGladbach@vbg.de Seminarbuchung unter Tel.: 02204 407-165

#### **Berlin**

Markgrafenstraße 18 · 10969 Berlin Tel.: 030 77003-0 · Fax: 030 7741319 E-Mail: BV.Berlin@vbg.de Seminarbuchung unter Tel.: 030 77003-128

#### **Bielefeld**

Nikolaus-Dürkopp-Straße 8 33602 Bielefeld Tel.: 0521 5801-0 · Fax: 0521 61284 E-Mail: BV.Bielefeld@vbg.de Seminarbuchung unter Tel.: 0521 5801-165

#### **Dresden**

Wiener Platz 6 · 01069 Dresden Tel.: 0351 8145-0 · Fax: 0351 8145-109 E-Mail: BV.Dresden@vbg.de Seminarbuchung unter Tel.: 0351 8145-167

#### **Duisburg**

Wintgensstraße 27 · 47058 Duisburg Tel.: 0203 3487-0 · Fax: 0203 2809005 E-Mail: BV.Duisburg@vbg.de Seminarbuchung unter Tel.: 0203 3487-106

#### **Erfurt**

Koenbergkstraße 1 · 99084 Erfurt Tel.: 0361 2236-0 · Fax: 0361 2253466 E-Mail: BV.Erfurt@vbg.de Seminarbuchung unter Tel.: 0361 2236-439

#### **Hamburg**

Sachsenstraße 18 · 20097 Hamburg Tel.: 040 23656-0 · Fax: 040 2369439 E-Mail: BV.Hamburg@vbg.de Seminarbuchung unter Tel.: 040 23656-165

#### **Ludwigsburg**

Martin-Luther-Straße 79 71636 Ludwigsburg Tel.: 07141 919-0 · Fax: 07141 902319 E-Mail: BV.Ludwigsburg@vbg.de Seminarbuchung unter Tel.: 07141 919-354

#### **Mainz**

Isaac-Fulda-Allee 3 · 55124 Mainz Tel.: 06131 389-0 · Fax: 06131 389-410 E-Mail: BV.Mainz@vbg.de Seminarbuchung unter Tel.: 06131 389-180

#### **München**

Barthstraße 20 · 80339 München Tel.: 089 50095-0 · Fax: 089 50095-111 E-Mail: BV.Muenchen@vbg.de Seminarbuchung unter Tel.: 089 50095-165

#### **Würzburg**

Riemenschneiderstraße 2 97072 Würzburg Tel.: 0931 7943-0 · Fax: 0931 7842-200 E-Mail: BV.Wuerzburg@vbg.de Seminarbuchung unter Tel.: 0931 7943-407

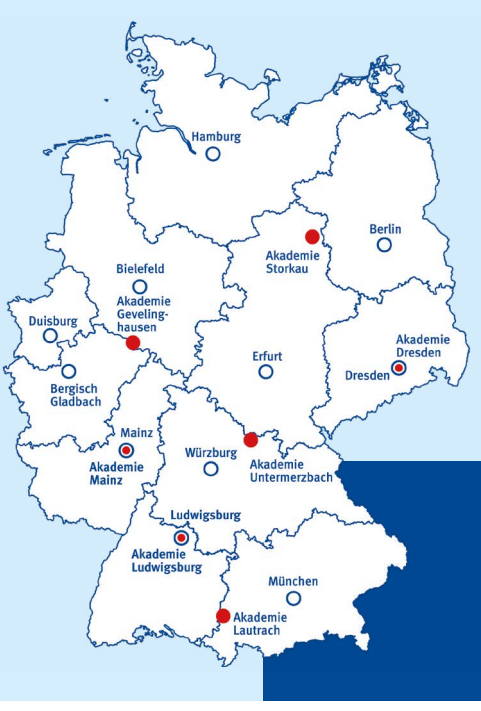

#### **Kundendialog der VBG:** 040 5146-2940 **Notfall-Hotline für Beschäftigte im Auslandseinsatz:**  +49 40 5146-7171

**Sichere Nachrichtenverbindung:**  [www.vbg.de/kontakt](http://www.vbg.de/kontakt)

> **VBG-Akademien für Arbeitssicherheit und Gesundheitsschutz:**

#### **Akademie Dresden**

Königsbrücker Landstraße 2 01109 Dresden Tel.: 0351 88923-0 · Fax: 0351 88349-34 E-Mail: Akademie.Dresden@vbg.de Hotel-Tel.: 030 13001-29500

#### **Akademie Gevelinghausen**

Schlossstraße 1 · 59939 Olsberg Tel.: 02904 9716-0 · Fax: 02904 9716-30 E-Mail: Akademie.Olsberg@vbg.de Hotel-Tel.: 02904 803-0

#### **Akademie Lautrach**

Schlossstraße 1 · 87763 Lautrach Tel.: 08394 92613 · Fax: 08394 1689 E-Mail: Akademie.Lautrach@vbg.de Hotel-Tel.: 08394 910-0

#### **Akademie Ludwigsburg**

Martin-Luther-Straße 79 71636 Ludwigsburg Tel.: 07141 919-181 · Fax: 07141 919-182 E-Mail: Akademie.Ludwigsburg@vbg.de

#### **Akademie Mainz**

Isaac-Fulda-Allee 3 · 55124 Mainz Tel.: 06131 389-380 · Fax: 06131 389-389 E-Mail: Akademie.Mainz@vbg.de

#### **Akademie Storkau**

Im Park 1 · 39590 Tangermünde Tel.: 039321 531-0 · Fax: 039321 531-23 E-Mail: Akademie.Storkau@vbg.de Hotel-Tel.: 039321 521-0

#### **Akademie Untermerzbach**

ca. 32 km nördlich von Bamberg Schlossweg 2 · 96190 Untermerzbach Tel.: 09533 7194-0 · Fax: 09533 7194-499 E-Mail: Akademie.Untermerzbach@vbg.de Hotel-Tel.: 09533 7194-100

#### **Seminarbuchungen:**

**online: [www.vbg.de/seminare](http://www.vbg.de/seminare) telefonisch in Ihrer VBG-Bezirksverwaltung Bei Beitragsfragen: Telefon: 040 5146-2940 [www.vbg.de/kontakt](http://www.vbg.de/kontakt)**

#### **VBG – Ihre gesetzliche Unfallversicherung** Massaquoipassage 1 **·** 22305 Hamburg Tel.: 040 5146-0 **·** Fax: 040 5146-2146